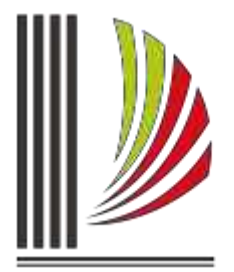

PODER JUDICIÁRIO TRIBUNAL DE JUSTIÇA de Santa Catarina

Diretoria-Geral Administrativa<br>Diretoria de Tecnologia da Informação

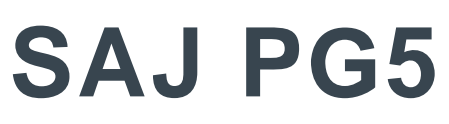

**Primeiro Grau** 

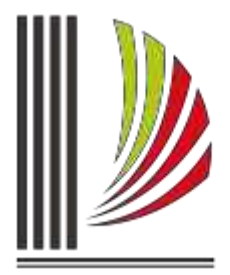

PODER JUDICIÁRIO TRIBUNAL DE JUSTIÇA de Santa Catarina

Diretoria-Geral Administrativa Diretoria de Tecnologia da Informação

## **Correções aplicadas**

Informamos que a atualização das versões 1.8.29-36 à 1.8.29-41 liberaram as correções para o erros abaixo descritos:

- 1. Impossibilidade de vincular o processo correto à guia de recolhimento.
- 2. Para resolução de contigência de contramandado o sistema informa que o BNMP está indisponível equivocadamente.
- 3. Ao tentar acessar o acompanhamento da multa lançada anteriormente no histórico de partes, o sistema emite mensagem que indica a inexistência deste lançamento.
- 4. Ao assinar e liberar documentos o sistema estava indicando indevidamente a existência de modelos dependentes.
- 5. Na assinatura de documento, sem liberação, o sistema estava liberando o documento na pasta digital e excluindo o documento da fila indevidamente.
- 6. Ao cadastrar o evento "164 Recebida a Denúncia" o sistema questiona se o usuário deseja alterar o tipo de participação para réu. Se optar por SIM, o tipo de participação é alterado no histórico, porém não altera no "Cadastro de Partes e Representantes".
- 7. Após liberar um processo no fluxo de trabalho alocado anteriormente, o sistema não está permitindo realocá-lo.
- 8. No complemento da movimentação, usando a lupa abre um pequeno quadro apenas com o complemento a ser publicado, ao editá-lo e salvá-lo, o complemento é excluído indevidamente. Se a edição for realizada com o documento todo aberto, o complemento é mantido.
- 9. Mandado de penhora dependente não está sendo direcionado automaticamente ao oficial que recebe o mandado principal – citação.
- 10. Ao excluir o processo do fluxo de cobrança não é possível lançar um novo cálculo para a parte.
- 11. Na alimentação do históricoo o sistema não insere automáticamenteo o número do processo ao utilizar a tecla TAB.
- 12. Erro na recategorização de peças na pasta digital.